ails du difier une nage

The copy filmad hare has baan raproducad thanka to tha ganaroaity of:

> Seminary of Quebec Library

The Images appearing hare are the bast quelity possible considering the condition and legibility of tha original copy and In kaaping with tha filming contrect specifications.

Original copias in printad papar covera ara filmad baginning with tha front covar and anding on tha last paga with a printad or illustratad imprassion, or the back cover when appropriate. All othar original copias ara filmad baginning on tha first page with a printed or illustreted impression, and anding on tha last paga with a printad or illustratad imprassion.

The last racorded frama on each microfiche shell contein the symbol - (meening "CON-TINUED"), or the symbol  $\nabla$  (meening "END"), whichever applies.

Maps. plates, charte, etc., may be filmed at different reduction retios. Those too lerge to be entiraly included in one expoaura are filmed beginning in the upper left hand corner, left to right and top to bottom, es meny fremes es required. The foilowlng diagrama illuatrata the method:

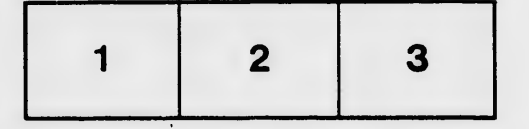

L'exempleire filmé fut reproduit grâce à le généroaité da: '

> Séminaire de Québec Bibliothèque

Les images suiventes ont été raproduites avec le plua grand aoin, compta tanu da la condition at da la nattaté da l'axamplaira filmé, at an conformité avac laa conditions du contrat da filmaga.

Les exemplaires originaux dont la couverture en papiar ast impriméa sont filmés en commençant par la premier plat et en terminant soit par la dernière page qui comporte une empreinte d'impression ou d'illustration, soit par le second plat, selon le cas. Tous les autres exemplaires originaux sont filmés en commençant par la première page qui comporte une empreinte d'impraasion ou d'illustration at en terminant par la dernière page qui comporte une telle empreinte.

Un des symboles suivents epparaître sur le dernière image da chaque microfiche, selon le cas: le symbole - aignifie "A SUIVRE", le aymbola V signifie "FIN".

Les certes, plenches, tableaux, etc., peuvent être filmés è des taux de réduction différents. Lorsque le document est trop grand pour être reproduit en un seul cliché, il est filmé à pertir de l'angle aupériaur gauche, de gauche è droite. et de haut en bas, en prenant le nombre d'Imeges nécessaire. Les diagrammes suivants illustrent la méthode.

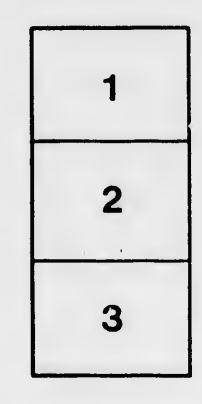

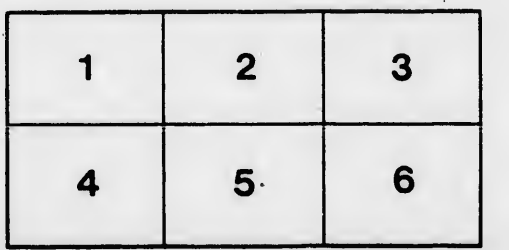

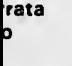

elure, à